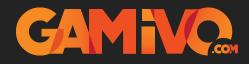

## **GOG Store Activation Guide**

Sign into your GOG account.

1

2

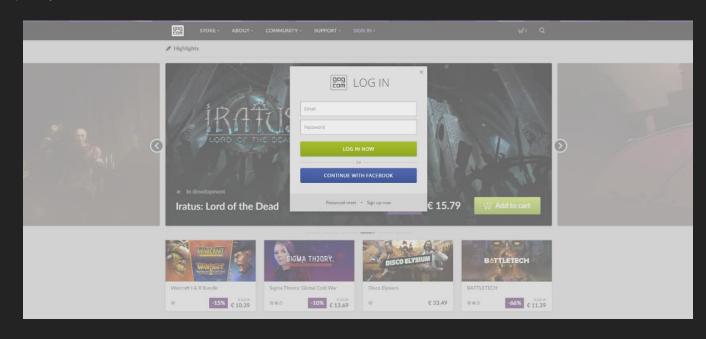

## Go to https://www.gog.com/redeem

| STORE - ABOUT - COMMUNITY - SUPPORT - 🚳                                                                                                    |                               |
|----------------------------------------------------------------------------------------------------|-------------------------------|
| REDEEM DISCOUNT/GAME CODE                                                                                                    |                               |
| Got a discount code or game code to use on GOG.CDM? Enter it below to preview the code contents. On<br>next screen you will see explanation data and what the code gives you. At this point, you can still decide<br>whether or not you wish to redeem the code. If you decide not to redeem the code, remember to click<br>the "Cancer Fuetcon." |                               |
| Enter your code here                                                                                                    |                               |
| Please complete the Captcha to continue. It's nothing personal, just a cripping fear of robots.                                                                                                    |                               |
|                                                                                                    |                               |
|                                                                                                    |                               |
|                                                                                                    |                               |
| Redeem code Reclaim your game GOG Connect. Contact us Career opportunities Submit your game                                                                                                    | n y p                         |
| Com<br>Commercy: PUN EUR USD<br>RORCOM                                                                                                    | Download GOG Galaxy to Wedgen |
|                                                                                                    |                               |

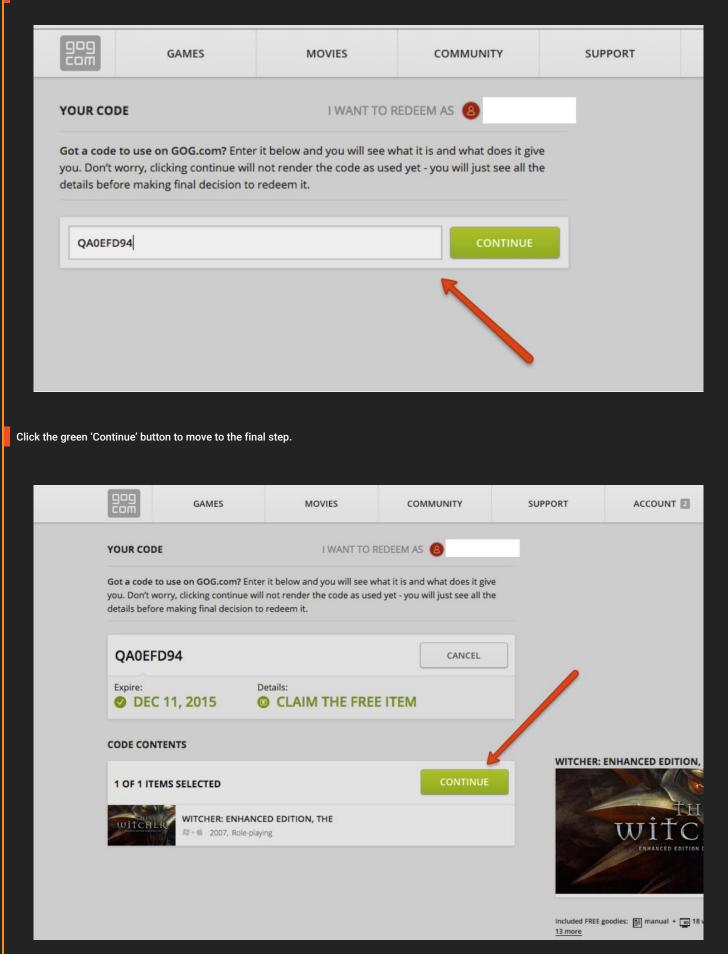

6

| gog<br>com                             | GAMES | MOVIES | COMMUNITY                                | SUPPORT                        | ACCOUNT 2       | 넺 0 Q Search   |  |
|----------------------------------------|-------|--------|------------------------------------------|--------------------------------|-----------------|----------------|--|
| YOUR ORD                               | ER    |        | YOUR PAY                                 | YOUR PAYMENT & GIFTING DETAILS |                 |                |  |
| WITCHER WITCHER: ENHANCED EDITION, THE |       |        | \$ <del>9.99</del> FR                    | CEE GIFT                       | GIFT THIS ORDER |                |  |
| All prices include VAT if applicable.  |       |        | ORDER TOTAL: FR<br>You save \$ 9.99 (100 |                                | PAY FOR Y       | YOUR ORDER NOW |  |

We never save your payment details and the order is protected by secure connection. Your order is also covered by our 30 Day Money Back Guarantee. This purchase will be subject to consumer withdrawal rights, which will end once the digital content is downloaded. By placing your order, you agree to the GOG Terms of Use and GOG Privacy Policy. Need help? Check our help pages or contact us.

Your game should now be in your GOG library.